# دوره آموزش CD CD CI با استفاده از Microsoft **Azure DevOps**

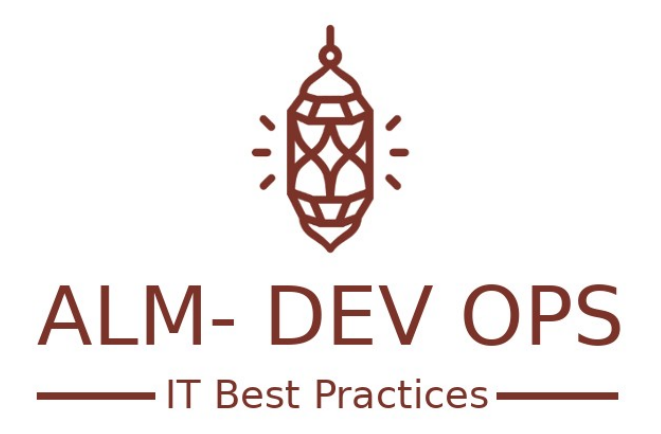

راهکارهای تولید و نگهداری محصولات نرم افزاری

www.ALM-DEVOPS.com

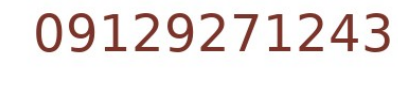

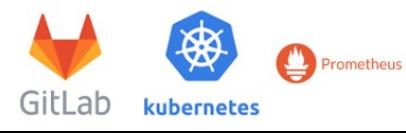

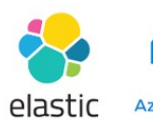

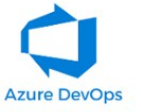

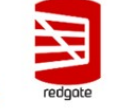

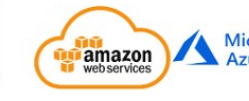

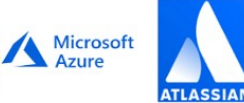

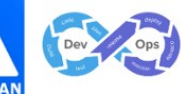

ALM- DEV OPS

اگر توسعه دهندگان تیم شما به جای خلق ارزش، زمان خود را صرف به روز نمودن راهکارهای نرم افزاری و دیتابیسها در محیط های test یا production می نمایند و با گسترشش محصوالت شما ادامه این امر برای شما امکان پذیر نمی باشد، این دوره به شما کمک می نماید تا با کمک یکی از بهترین ابزارهای موجود در حوزه ورژن کنترل و CI/CD به رفع این مشکلات پرداخته و خودکارسازی فرآیندهای خود را تسهیل نمایید.

**مدرس:** علی اژدری، با تجربه 5 ساله در پیاده سازی و استقرار فرهنگ و فرآیندهای DevOpsvOps De و ابزارهای مرتبط **مدت دوره:** ۱۸ ساعت **پیش نیاز:** حداقل ۳ سال سابقه توسعه نرم افزار، آشنایی اولیه با ابزار tfs یا DevOpsvOps De DevOps Azure **مخاطب:** توسعه دهندگان نرم افزار، مدیران تیم های توسعه نرم افزار

اهداف دوره:

- دانشجو توانایی ایجاد و مدیریت سیستم کنترل نسخه کدها به دو روش متمرکز و توزیع شده را کسب خواهد کرد.
	- دانشجو توانایی ایجاد یک فرآیند جهت تحویل کدهای توسعه داده شده را کسب می نماید.
		- دانشجو ایجاد ساختار DevOpsgration CDnte I Continuous را فرا خواهد گرفت.
- انتشار برای Continuous De DevOpslive DevOpsry ایجاد و Re DevOpsle DevOpsase DevOps Automation ساختار با آشنایی پروژه ها آشنا خواهد شد.
	- دانشجو توانایی ایجاد ساختار درختی و کنترل امنیت در تمام پروسه تولید نرم افزار را خواهد داشت.
		- دانشجو توانایی ایجاد و استفاده از DevOps Package DevOpst Nuge ها را خواهد داشت.
		- یادگیری ساختار های موجود ایجاد Branch در Git و ارتباط آن با پایپالین ها.
			- دانشجو با ساختار جدید ارائه شده در نسخه 2۰2۰ ابزار آشنا خواهد شد.
				- دانشجو با ساختار جدید DevOps DevOpsline Pipe آشنا خواهد شد.
	- دانشجو با مفهوم Artifact آشنا شده و روش های نگهداری از آن در DevOpsvOps De DevOps Azure را فرا خواهد گرفت.

جهت کسب اطالعات بیشتر و یا پیش ثبت نام در این دوره با ارسال ایمیل حاوی نام و نام خانوادگی و شماره تلفن همراه خود به ایمیل Info@ALM-DevOps.com اقدام نمایید یا با شماره تلفن ۰۹۱۲۹۲۷۱۲۴۳ تماس حاصل نمایید.

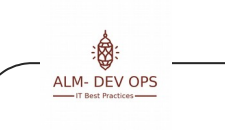

سرفصل های این دوره به شرح زیر می باشند.

## **رد لرتنک سروس / نژرو – بخش اول ورژن کنترل / سورس کنترل در DevOps Azure**

- معرفی انواعش ورژن کنترلش توزیعش شده و متمرکزش
	- TFVC یا Git، تفاوتها و شباهت ها
- ارائه تشریح خالصه ایی از TFVC و اینکه TFS نیستش
	- مهاجرت از TFVC به Git
		- آموزش مقدماتی Git
- معرفی Azure DevOps Repos و نحوه مدیریت ریپوهای گیت
	- بخش فایلها و نحوه استفاده بهتر از آن
- آموزش استفاده از بخش کامیت ها و پوش ها و دالیل جداسازی میریت این دو
- آموزش بخش Branch ها و روش هایی که باید در استفاده از برنچ ها رعایت شوند و مدلهایی که نباید استفاده شوند
	- آموزش Tag ها و ارائه روش صحیح استفاده از آنها
	- DevOpsst DevOpsque re Pull چیست و ارتباط آن ها فرآیندهای DevOpsvOps De و مدیریت محصول
		- آموزش تنظیم پالیسیش های کلی و جامع بر روی گیت ریپوهای تیم پروژه

### **رد لرتنک سروس / نژرو – بخش دوم ورژن کنترل دیتابیس و روش های مفید مرتبط**

- چرا ورژن کنترل برای دیتابیس
- بهترین روش های مدیریتش تغییراتش دیتابیس
- SQL Chang Automation, SSDT .
- وش دوگانه Redgate در مدیریت تغییرات دیتابیس و شیفت به چپ $\bullet$ 
	- تشریح ابزارها و روش های DevOpsvOps De DevOps Database
		- پابلیش دیتابیسها با دو ابزار مایکروسافت و ردگیت

#### **رد لرتنک سروس / نژرو – بخش سوم نگاهی کلی به Pipeline DevOps Azure ها**

- چیست Azure DevOps De DevOpsvOps Pipe DevOpsline DevOps
- Automation موضوع به Azure DevOps De DevOpsvOps رویکرد تشریح
- تشریح روش های موجودش DevOpsvOps De DevOps Azure جهت پیاده سازی خودکارسازی

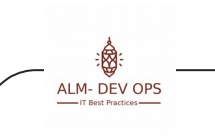

تشریح نیازمندی های موجود جهت ایجاد Automation در بخش ورژن کنترلش

## **رد لرتنک سروس / نژرو – بخش چهارم پیش نیازهای Pipeline**

- توضیح ساختار کلی موجود در بخش DevOps DevOpsline Pipe ها
- زبان YAML چیستش و نقش آن در DevOpsvOps De DevOps Azure
- آموزش اصول اصلی، بیلدهایی سریع،ش نمایش وضعیت بیلدها، فقط یکبار بیلد کنید، ورژن گذاری تمامی Artifact ها
	- DevOpsnt Age ها و مدیریت آنها در سطوح مختلف DevOpsvOps De DevOps Azure
		- تشریح Environment ها
		- Task group و Library تشریح
		- ها De DevOpsployme DevOpsnt group تشریح

## **رد لرتنک سروس / نژرو – بخش پنجم پیاده سازی خودکار سازی با استفاده از Pipeline**

- تغییراتش اعمال شده در نسخه 2۰2۰ و تغییراتش در بخش build
	- $YAML$  , Designer و روش PAML و  $\bullet$ 
		- مدیریتش پایپالین ها
		- انواعش task های موجود در پایپالین ها
	- آموزش تعریفش DevOps DevOpsline Pipe با استفاده از کدهای YAML
		- تشریح اسکریپتش نویسی به صورت YAML
			- تنظیمات موجود در پایپالین ها
	- pipeline ایجاد Continuous integration در
		- متغیرهای از پیش تعریف شده در پایپالین ها
			- اجرایش پایپالین ها و مشاهده نتایج
				- مدیریتش محصوالت پایپالین ها
		- اجرای تست های Unit و Integration در پایپلاین  $\bullet$
	- آموزش نحوه پیاده سازی تست های خودکار CD UI در پایپالین ها

## **رد لرتنک سروس / نژرو – بخش ششم Releases DevOps Azure**

- معماری بخش Release
	- ها re DevOpsle DevOpsase DevOps مدیریتش

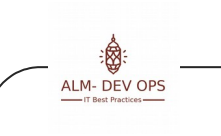

- ساختن یک پایپالین با ارتیفکتش ها و محیطها
- متغیرهای از پیش تعریف شده در DevOps DevOpsase DevOpsle re ها
	- CI/CD سازی  $\blacksquare$

 **رد لرتنک سروس / نژرو – بخش هفتم اجرا و پیاده سازی / CD CI با استفاده از تکنولوژی های مختلف** 

- **•** پروژه های دات نت بر اساس .net framewrok
	- NET Core DevOps. های پروژه
		- پروژه های Java
- پروژه های frontend با تکنولوژی های react و angular
	- ایجاد کانتینر

### **رد لرتنک سروس / نژرو – بخش هشتم Artifacts DevOps Azure**

- Azure DevOps De DevOpsvOps در موجودش Artifact بخش تشریح و چیست Artifact
	- مفاهیم اصلی
	- چیست Fe DevOpse DevOpsd
	- Azure DevOps De DevOpsvOps Artifacts از استفاده جهت روشها بهترین
		- گراف پکیج ها
		- محدودیت ها و ویوهای فیدها
		- DevOps Promote نمودن پکیج ها و DevOpsam Upstre سورس ها
		- تنظیم ریپوزیتوریش پکیج DevOpst nuge و اجبار انها به ویژال استدیو
			- پکیج های npm
			- **Maven** پکیج های **Maven**
			- CI CD فرایند در nuge DevOpst package DevOps ایجاد